# **O Uso do Software Clic Adaptado no Processo de Aprendizagem da Escrita do Aluno Cego Congênito**

Christiane de Melo Cabral<sup>1</sup>, Cleyton Mário de Oliveira Rodrigues<sup>1,2</sup>

1 FACOL – Faculdade Osman da Costa Lins – Vitória de Santo Antão – PE - Brasil

<sup>2</sup>Centro de Informática – Universidade Federal de Pernambuco – CIn-UFPE, Brasil cabral.chris@gmail.com, cmor@cin.ufpe.br

*Abstract. This article contains information about the use of free software as a resource to support learning in a congenitally blind student. The main objective is to investigate the contribution of the Click software tailored to the learning process of writing in the 3rd. Series (4th. year) of the elementary school. Through feedback, the software provides opportunities for student learning in spelling activity. Furthermore, this application may have its use improved and expanded, in writing and other content studied by the blind student.*

*Resumo. Este artigo apresenta informações quanto ao uso de um software gratuito como recurso de apoio na aprendizagem de um aluno cego congênito. O objetivo principal é investigar a contribuição do software* Clic *adaptado no processo de aprendizagem da escrita, na 3ª. Série (4º. Ano) do ensino fundamental. Por intermédio do feedback, o software traz possibilidades de aprendizado para o aluno na execução da atividade ortográfica. Ademais, este aplicativo pode ter o seu uso aperfeiçoado e ampliado, na aprendizagem da escrita e demais conteúdos estudados pelo aluno cego.*

#### **1. Introdução**

Os softwares em geral são ricos em imagens e sons, porém muitas vezes esses sons não descrevem o que está na tela do computador. A escolha desse tema surgiu a partir de análises de softwares educacionais feitos em sala de aula do curso de especialização em Informática Educacional. Na apresentação do software Clic, observou-se as possibilidades de gravação de sons, e personalização das atividades para os alunos cegos, que geralmente ficam fora das atividades tecnológicas educacionais que priorizam a imagem. A figura 1 ilustra um exemplo de tela ao se trabalhar com a letra "S".

Num ambiente de sala de aula, o aluno cego escreve em Braille palavras e frases ora ditadas pela professora, ora por um colega da turma, que em sua maioria soletra as palavras, evitando assim que este aluno cometa seus próprios erros ortográficos. Ocorre que, desta forma, o aluno sequer pensa na maneira como é escrita a palavra, tornando sua escrita uma mera repetição de letras transcritas para o código Braille.

A adaptação desse software na criação de uma seqüência didática como reforço numa sala de atendimento especializado (SAE), com o apoio sistemático do professor itinerante, permite contribuir para o desenvolvimento da escrita deste aluno. Além do mais, o Clic pode ser adaptado com recursos de uso de sons variados em cada atividade apresentada, o que torna prazeroso e eficaz o aprendizado. Os recursos de sons, com descrição da atividade que aparece na tela do software Clic adaptado, diminuem as barreiras de comunicação do aluno cego na sua interação com a atividade descrita utilizando o programa. Caminhar com o aluno cego congênito no campo da educação informatizada, em uma perspectiva de educação inclusiva leva à avaliação de elementos importantes na criação de uma nova ordem educacional.

Este trabalho está organizado como se segue. Na seção 2 será explicado o objetivo geral da pesquisa, bem como os objetivos mais específicos. Já a seção 3 detalha a metodologia utilizada para conduzir esta pesquisa, sendo que os resultados alcançados são conseqüentemente discutidos na seção seguinte. Por fim, a seção 5 discute as conclusões alcançadas ao longo deste trabalho.

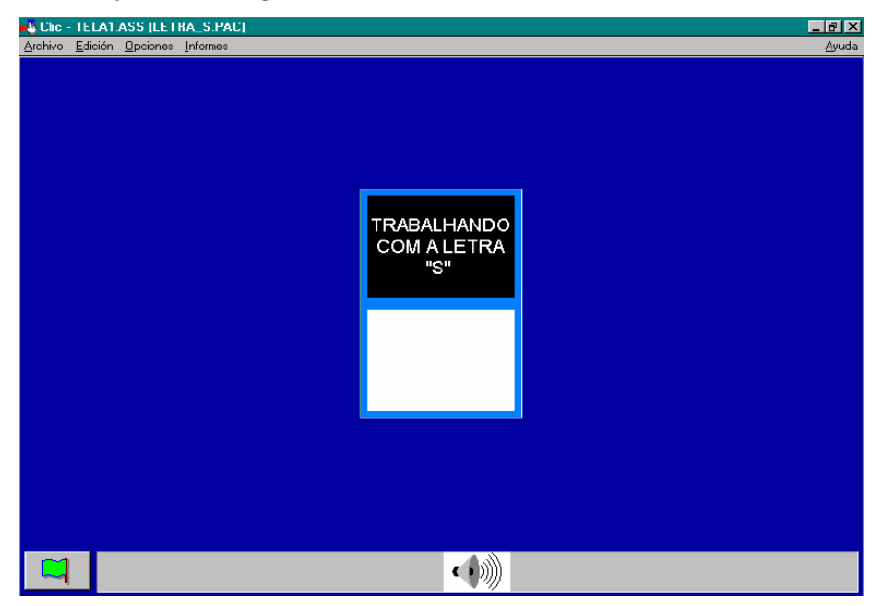

**Figura 1: Exemplo de Tela do Clic para aluno cego.**

## **2. Objetivos**

No objetivo geral procurou-se investigar a contribuição do uso de um ambiente informatizado no processo de ensino e aprendizagem de conceitos científicos por alunos com cegueira congênita. Os objetivos específicos, por sua vez, trataram de: sensibilizar a escola quanto à importância do uso do computador pelos alunos com cegueira congênita para a construção de conceitos científicos; investigar a ação de alunos com cegueira congênita e professores itinerantes em ambientes informatizados, a fim de verificar seu benefício para o ensino e a aprendizagem de conceitos diversos e analisar o uso de software educacional voltado para o ensino como suporte facilitador do processo de ensino e aprendizagem de conteúdos científicos com alunos com cegueira congênita.

### **3. Metodologia**

Inicialmente, a técnica de coleta de dados utilizada foi à observação participante. O sujeito desta pesquisa é um aluno cego congênito que se encontra na 3ª. Série (4º. Ano) de uma escola pública. Em um segundo momento as observações foram realizadas na SAE. Foi construída uma seqüência didática e análise de sua aplicação, de forma a permitir uma interação entre o aluno e a pesquisadora na aprendizagem da escrita, particularmente na ortografia. A aplicação do Clic fundamentou-se em Manzini e Santos (2002 apud MANZINI, 2005, p. 180), que descreve sete passos necessários para a adaptação de um recurso pedagógico; dos quais os seguintes foram utilizados: entender a situação que envolve o estudante; gerar idéias; conversar com o estudante e os colegas; escolher a alternativa viável; construir o objeto para experimentação e avaliar o uso do objeto.

Com a ajuda de uma profissional de informática, especialista em softwares educacionais, optou-se pelo software Clic que melhor se adaptou às necessidades educacionais do aluno cego. A partir daí foi elaborada uma situação didática contendo uma seqüência de palavras, para a memorização do aluno sobre o uso correto da escrita da língua portuguesa. Criamos uma situação envolvendo os conhecimentos ensinados em sala de aula, pelo professor regente. Em seguida, foi possível construir uma resposta favorável da seqüência didática na SAE, utilizando o computador como apoio e a pesquisadora como mediadora do processo. Para a seleção dos alunos, foram usados os seguintes critérios: ser uma criança cega congênita, estar incluído na sala de aula regular, ser alfabetizada na escrita do código Braille, utilizar com freqüência a máquina Braille, ter apoio na escola de uma SAE e ter apoio de um professor itinerante ou especializado.

A elaboração do software adaptado seguiu as seguintes etapas, interdependentes com os sujeitos da pesquisa, sendo esta caracterizada nas seguintes ações: escolha e planejamento do software; desenvolvimento do software Clic adaptado e suas aplicações na aprendizagem ortográfica. Foram dadas as devidas orientações básicas sobre a execução da atividade, levando em consideração os conhecimentos prévios do aluno cego necessário para a compreensão do conteúdo trabalhado.

#### **4. Resultados**

Nesta pesquisa, ao usar o tipo de software de exercício-e-prática com o aluno cego, acompanhamos mais de perto as dificuldades do aluno na aprendizagem da escrita das palavras. Ficou claro que a abordagem do software utilizado é de cunho Behaviorista. No entanto, especificamente neste caso, a mediação proporcionou uma interação entre o aluno e o software identificando em algumas fases do processo, uma postura construtivista, que favoreceu a aprendizagem da escrita. Caracterizando o que Vygostsky chamou de "zona de desenvolvimento potencial ou proximal" de acordo com [Rego 2000, p. 138].

No final da atividade utilizando o software personalizado, concluímos que o uso do computador contribuiu de forma positiva no processo de ensino e aprendizagem da escrita, pois, o aluno demonstrou maior nível de participação, interesse e motivação para executar o trabalho proposto, superando sua dificuldade na escrita de palavras anteriormente difíceis para ele. Entendendo escrita [Ferreiro 1992, p. 79] quando enfatiza a produção da língua escrita. Fazendo uma comparação entre o uso da máquina Braille e o computador, solicitamos ao aluno cego que realizasse a atividade com o uso da máquina Braille, antes do uso do computador, na SAE, porém, ele não apresentou os mesmos resultados. Utilizando o computador o aluno podia refazer, com facilidade, a atividade, mesmo que não conseguisse durante a primeira tentativa, o que possibilitou um melhor aproveitamento do tempo disponível. O aluno cego, ao trabalhar com este tipo de recurso sentiu-se mais independente, motivado e até mesmo sua auto-estima parece ter melhorado, pois o aluno percebeu-se refletindo sobre sua produção escrita e na sua capacidade de utilizar o computador. Como enfoca [Valente, 2007] alguns alunos se beneficiam de novas concepções de ensino e aprendizagem.

### **5. Conclusões**

A pesquisa apontou que, a escolha do software permitiu ao aluno cego autonomia ao utilizar o computador. O software Clic, adaptado como tecnologia assistiva, possibilitou acessibilidade ao computador, ajudando no desenvolvimento das habilidades sensoriais auditivas e cognitivas, inclusive, de escrita e leitura. Enfim, podemos incluir digitalmente os alunos cegos congênitos no ambiente digital escolar.

### **Referências**

- Bersch, R. and Shirmer, C. (2005) "Tecnologia Assistiva no Processo Educacional." Ensaios Pedagógicos. Construindo Escolas Inclusivas. Brasília: MEC, SEESP.
- Caiado, K. R. M. (2003) "Aluno Deficiente Visual na Escola." Campinas, São Paulo: Autores Associados.
- Ferreiro, E. (1992) "Com Todas as Letras." São Paulo: Cortez, vol. 2. 7.
- Freire, P. (1996) "Pedagogia da Autonomia." 35 ed. São Paulo: Paz e Terra.
- Lima, S. M. C. C. (2005) "A SUESP hoje: realizando e tencionando ensaios pedagógicos." Construindo Escolas Inclusivas. Brasília: MEC, SEESP.
- Machado, O. T. M. (2004) "Educação para a Diversidade." Conhecimento Local e Conhecimento Universal: diversidade, mídias e tecnologia na educação. Curitiba: Champagnat.
- Manzini, E. J. (2005) "Tecnologia Assistiva para a Educação: Recursos Pedagógicos Adaptados." Ensaios Pedagógicos. Construindo Escolas Inclusivas. Brasília: MEC, SEESP.
- Rego, T. C. (2000) "Vygotsky, uma Perspectiva Histórico-Cultural da Educação." 8 ed. Petrópolis: Editora Vozes.
- Santos, M. M. M. (2005) "As Experiências de Inclusão Educacional nas Escolas da Rede Municipal do Recife/PE." Ensaios Pedagógicos. Construído Escolas Inclusivas. Brasília; MEC/SEESP.
- Valente, J. A. A. (2007) "Diferentes Usos do Computador**"** Disponível em: <http://www.educacaopublica.rj.gob.br/biblioteca/educação/edu2007.ghtm> Acesso em: Julho